Volume 6 ; Nomor 1 ; Januari 2023 ; Page 24-33 **E-ISSN** : 2615-5133 ; **P-ISSN** : 2621-8976 *https://ojs.trigunadharma.ac.id/index.php/jsk/index*

# **Metode MOORA Sebagai Penentuan Prioritas Penerima Bantuan Modal UMKM**

### **Farida Hannum Harahap<sup>1</sup> , Nazifatul Fadhilah<sup>2</sup> , Nur Anisa Fitria<sup>3</sup>**

1,2,3Ilmu Komputer, Universitas Negeri Medan Email: <sup>1</sup>faridaharahap51@gmail.com,<sup>2</sup>fadhilahnazifatul@gmail.com,<sup>3</sup>fitrianissa87@gmail.com Email Penulis Korespondensi: faridaharahap51@gmail.com

**Article History:** Received Nov 15<sup>th</sup>, 2022 Revised Nov  $30<sup>th</sup>$ , 2022 Accepted Dec 25<sup>th</sup>, 2022

#### **Abstrak**

Sejak pandemi Covid-19 perekonomian tidak dapat berjalan dengan lancar, disituasi ini banyak UMKM mengalami kerugian yang mengakibatkan penurunan ekonomi dan meningkatnya angka pengangguran. Oleh karena itu, untuk dapat memulihkan perekonomian, pemerintah daerah setempat membuat program pemulihan ekonomi dengan memberikan bantuan berupa modal usaha kepada pelaku UMKM agar dapat memulihkan kembali perekonomial daerah Padang Bolak Tenggara. Penentuan prioritas UMKM dalam pemberian modal usaha perlu dilakukan agar penyaluran dana yang dilakukan tepat sasaran. Metode MOORA merupakan salah satu metode yang digunakan dalam system pendukung keputusan. Metode ini mengoptimalkan dua atau lebih atribut yang saling bertentangan secara bersamaan. Pengujian dilakukan dengan 20 data alternatif serta 4 kriteria dan menghasilkan perangkingan rekomendasi pelaku UMKM.

**Kata Kunci :** Bantuan Modal, Kriteria, MOORA, Prioritas, UMKM

### *Abstract*

*Since the Covid-19 pandemic the economy has not been able to run smoothly, in this situation many UMKM have suffered losses resulting in an economic decline and increasing unemployment. Therefore, to be able to restore the economy, the local government created an economic recovery program by providing assistance in the form of business capital to UMKM actors in order to restore the economy of the Southeast Padang Bolak region. Determining the priority of UMKM in providing business capital needs to be done so that the distribution of funds carried out is right on target. The MOORA method is one of the methods used in decision support systems. This method optimizes two or more conflicting attributes simultaneously. The test was carried out with 20 alternative data and 4 criteria and resulted in a ranking of recommendations for MSME actors.*

*Keyword : Capital Assistance, Criteria, MOORA, Priority, UMKM*

## **1. PENDAHULUAN**

Sesuai dengan Undang-Undang Nomor 20 Tahun 2008 tentang Usaha Mikro, Kecil, dan Menengah (UMKM), Usaha Mikro adalah usaha produktif milik orang perorangan dan/atau badan usaha perorangan yang memenuhi kriteria Usaha Mikro, Kecil dan Menengah. Dalam menumbuhkan pertumbuhan ekonomi masyarakat, UMKM memiliki kontribusi yang besar khususnya di negara-negara berkembang seperti Indonesia [1]. UMKM, khususnya UMK berperan dalam penciptaan kesempatan kerja dan sumber pendapatan masyarakat di Indonesia dan terbukti lebih mampu bertahan terhadap hantaman krisis ekonomi yang pernah melanda Indonesia pada tahun 1998 [2]. Berdasarkan data dari Kementrian Koperasi dan UMKM pada tahun 2012, jumlah UMKM tercatat 56,5 juta unit atau 99,9% dari total unit usaha. Dari total unit UMKM yang tercatat jumlah Usaha Kecil (UK) 1,11%, jumlah Usaha Mikro (Mi) 98,79% dan jumlah Usaha Menengah (UM) 0,09% dari keseluruhan total UMKM pada tahun 2012. Setiap unit investasi pada sektor UMKM dapat meyerap 107,6 juta tenaga kerja atau 97,16% dari total angkatan kerja yang bekerja di tahun 2012.

Volume 6 ; Nomor 1 ; Januari 2023 ; Page 24-33 **E-ISSN** : 2615-5133 ; **P-ISSN** : 2621-8976 *https://ojs.trigunadharma.ac.id/index.php/jsk/index*

Sejak pandemic covid 19, bisnis UMKM khususnya di daerah Padang Bolak Utara mengalami kerugian yang mengakibatkan pendapatan ekonomi dan meningkatnya angka pengangguran di daerah tersebut. Salah satu langkah strategis untuk memperkuat dasar serta memulihkan perekonomian Indonesia adalah dengan memajukan UMKM. Dengan memajukan UMKM, maka dapat menyediakan lapangan pekerjaan dan dapat mengurangi kesenjanga/tingkat kemiskinan yang ada di Indonesia terutama daerah Padang Lawas Utara. Sektor UMKM dapat dimajukan melalui bantuan-bantuan yang diberikan pemerintah [3]. Pemberian bantuan pemerintah yang meliputi bantuan sosial, pemberian insentif pajak, perluasan modal kerja menunjukkan pengaruh positif terhadap perkembangan UMKM pada saat pandemi ini [4]. Dalam hal melaksanakan penyaluran bantuan pemerintah mengumpulkan data seluruh pelaku UMKM yang mendaftar sebagai target. Mengingat banyaknya masyarakat yang mendaftar, pemerintah daerah mengalami kesulitan untuk dapat menentukan kandidat yang memenuhi persyaratan dan layak untuk diberikan bantuan modal usaha. Untuk itu dibutuhkan sebuah metode dari sistem pendukung keputusan yang dapat menentukan kandidat, sesuai dengan persyaratan agar dana bantuan yang disalurkan tepat sasaran.

Sistem pendukung keputusan memiliki fungsi mengubah sekumpulan informasi menjadi sebuah informasi yang dapat membantu untuk mengambil sebuah keputusan [5]. Sistem pendukung keputusan (SPK) dapat dijelaskan sebagai proses pemilihan alternatif terbaik dari beberapa alternatif secara sistematis untuk digunakan sebagai suatu cara pemecahan masalah dengan memanfaatkan teknologi atau sistem tertentu [6]. Salah satu metode sistem pendukung keputusan adalah MOORA. Metode MOORA (*Multi-Objective Optimization by Rasio Analysis*) diperkenalkan oleh Brauers dan Zavadkas digunakan dalam pengambilan keputusan dengan multi-kriteria. Metode ini mengacu pada matriks tanggapan alternatif tujuan, yang rasio diterapkan [7].

Metode ini memiliki tingkat fleksibilitas yang tinggi dan kemudahan dalam memisahkan bagian subjektif dari suatu proses evaluasi ke dalam kriteria bobot keputusan dengan beberapa atribut pengambilan keputusan [8] [9]. Perhitungan dalam metode MOORA terdapat 4 tahapan dimana dalam langkah awal kita harus membuat sebuah matriks keputusan, lalu kita melakukan normalisasi matriks dari matriks keputusan yang tadinya telah kita buat, selanjutnya kita mengoptimalkan atribut dari matriks ternormalisasi dan tahapan terakhir yaitu mencari nilai Yi untuk dapat dilakukan perangkingan dimana hasil dari nilai Yi dapat berupa positif ataupun negatif tergantung dari nilai maks(total nilai dari kriteria benefit) yang dikurangi nilai min (total nilai dari kriteria cost) [10].

Metode MOORA sudah pernah diimplementasikan untuk rekomendasi pemilihan smartphone dan menghasilkan rekomendasi peringkat smartphone dengan kualitas tertinggi [11]. Metode MOORA juga pernah diimplementasikan dalam menentukan warga yang layak menerima bantuan renovasi rumah dengan hasil metode MOORA dapat memberikan solusi sesuai dengan kriteria yang ditentukan [12]. Selain itu, metode MOORA juga berhasil diimplementasi dalam penentuan penerima KIP pada SD Negeri 124395 Pematang Siantar [13].

## **2. METODOLOGI PENELITIAN**

### **2.1 Tahapan Penelitian**

Dalam melakukan penelitian ini, dilakukan beberapa tahapan yang dapat dilihat gambar 1 dibawah ini.

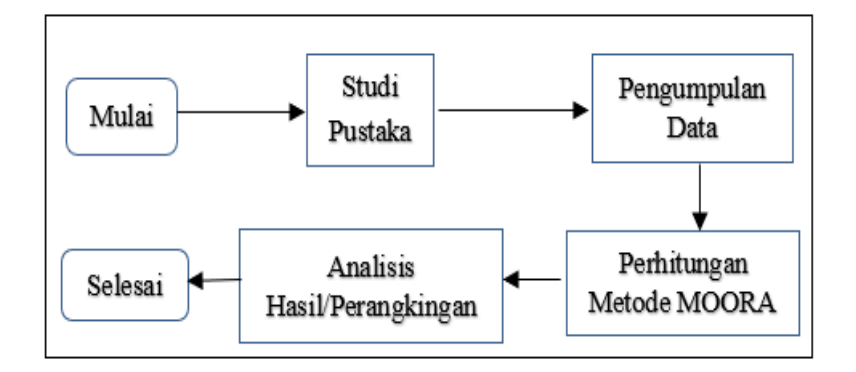

Gambar 1. Tahapan penelitian

### **2.2 Pengumpulan Data**

Pengumpulan data dilakukan dengan melakukan observasi dan wawancara kepada warga kecamatan Padang Bolak Tenggara secara langsung. Data yang diperoleh berupa 20 alternatif dan 4 kriteria, seperti pada tabel 1 berikut.

Volume 6 ; Nomor 1 ; Januari 2023 ; Page 24-33 **E-ISSN** : 2615-5133 ; **P-ISSN** : 2621-8976 *https://ojs.trigunadharma.ac.id/index.php/jsk/index*

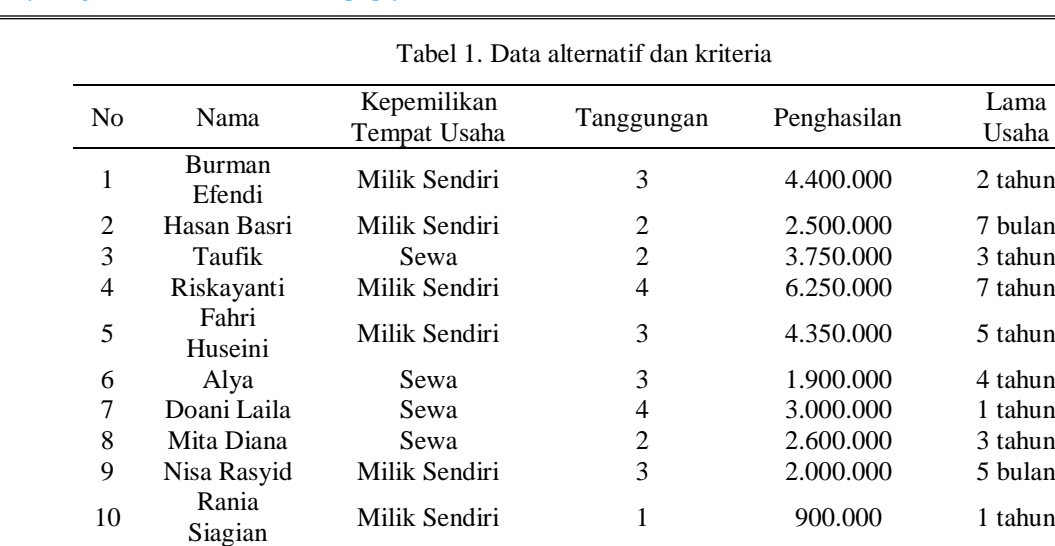

Secara umum, prosedur perhitungan MOORA meliputi langkah-langkah sebagai berikut: 1. Penentuan nilai matriks Menentukan Tujuan untuk mengindentifikasi atribut evaluasi yang bersangkutan.

2. Normalisasi matriks Mewakilkan semua informasi yang tersedia untuk setiap atrribut dalam bentuk matriks

 Rahmi Milik Sendiri 2 3.000.000 10 tahun Adi Milik Sendiri 2 1.500.000 5 tahun Ardi Milik Sendiri 5 3.100.000 6 tahun Abdi Milik Sendiri 3 2.500.000 6 tahun Selamat Milik Sendiri 3 3.100.000 8 tahun Putri Milik Sendiri 1 2.000.000 3 tahun Gunung Milik Sendiri 4 2.500.000 5 tahun Pratama Milik Sendiri 3 2.200.000 7 tahun Jasman Sewa 4 3.500.000 3 tahun Inka Sewa 4 3.800.000 9 tahun

keputusan.  $x_{11}$   $x_{12}$   $x_{1n}$ 

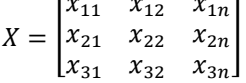

Normalisasi matriks Breaures (2008) menyimpulkan bahwa untuk penyebut, pilihan terbaik adalah akar kuadrat dari jumlah kuadrat dan setiap alternatif peratribut.

Xij = xij / √[∑ 2 =1 ]…………………………………………………….(1)

Untuk j =  $1$  2...m

**2.3 Metode MOORA**

3. Mengoptimalkan Atribut Untuk optimasi Multiobjektif, ukuran yang dinormalisasi ditambahkan dalam kasus maksimasi (untuk atribut yang menguntungkan) dan dikurangi dalam kasus minimasi (untuk atribut yang tidak menguntungkan).

Yi =∑ − ∑ =+1 −1 ………………………………………………………(2)

Dimana G adalah jumlah atribut yang akan dimaksimalkan, (n-g) adalah jumlah atribut yang akan diminimalkan, dan Yi adalah nilai penilaian yang telah dinormalisasikan dari altenatif 1 terhadap semua atribut. Saat atribut bobot dipertimbangkan, persamaan 3 menjadi sebagai berikut:

Yi =∑ −1 <sup>∗</sup> − ∑ =+1 <sup>∗</sup> ………………………..………………. (3)

Wj adalah bobot dari Jth atribut, yang dapat ditentukan dengan menerapkan applying analtic hieararchy process (AHP) atau metode entrophy.

Usaha

Volume 6 ; Nomor 1 ; Januari 2023 ; Page 24-33 **E-ISSN** : 2615-5133 ; **P-ISSN** : 2621-8976 *https://ojs.trigunadharma.ac.id/index.php/jsk/index*

4. Perangkingan nilai Y Nilai Yi bisa positif atau negatif tergantung dari total maksimak dan minimal dalam matriks keputusan. Sebuah urutan peringkat dan Yi menujukan pilihan terakhir. Alternatif terbaik memiliki nilai Yi tertinggi, sedangkan alternatif terburuk memiliki nilai yang rendah [14].

## **3. HASIL DAN PEMBAHASAN**

#### **3.1 Penyelesaian Metode MOORA**

Pemerintah daerah Padang Bolak Tenggara membuat program pemulihan ekonomi dengan memberikan bantuan berupa modal usaha kepada pelaku UMKM agar dapat memulihkan kembali perekonomian daerah di daerah Padang Lawas Utara. Pada program pemulihan ekonomi ini, pemerintah daerah mengalami kesulitan untuk menentukan kelayakan penerima bantuan UMKM yang diberikan untuk modal usaha. Maka dari itu dilakukan penelitian ini dengan menggunakan metode MOORA agar dapat membantu pemerintah dalam menentukan kelayakan penerima bantuan UMKM.

Proses yang akan dilakukan pada metode MOORA terlebih dahulu memerlukan kriteria yang mempengaruhi alternatif yang dalam hal ini berupa calon penerima bantuan UMKM dalam hal perhitungan. Kriteria dapat dilihat pada tabel 2.

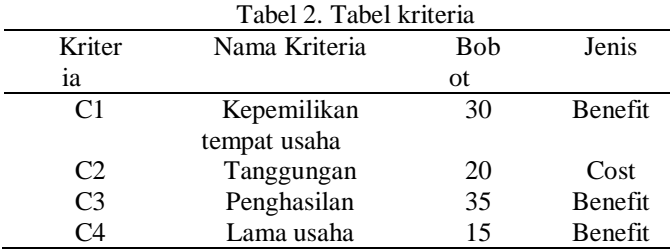

Berdasarkan tabel di atas dapat disimpulkan bahwa kriteria pertama, ketiga, dan keempat yang digunakan bernilai benefit, karena kriteria ini menguntungkan bagi si calon penerima bantuan. Sedangkan kriteria kedua bernilai cost karena semakin besar tanggungan maka semakin besar pula biaya yang akan ditanggung oleh si calon penerima bantuan. Setelah mengetahui kriteria maka dilakukan pemberian nilai parameter dapat dilihat pada tabel 3.

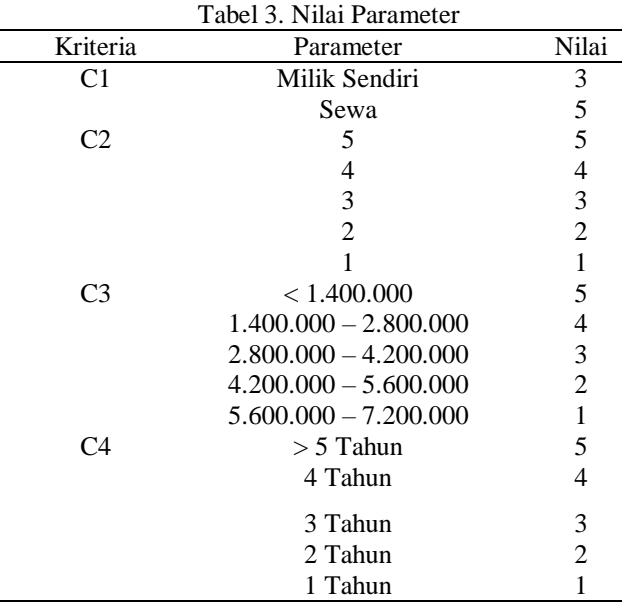

Setelah dilakukan pembobotan terhadap data alternatif di atas, maka didapatkan nilai bobot dari masing-masing alternatif terhadap kriteria yang dapat dilihat pada tabel 4.

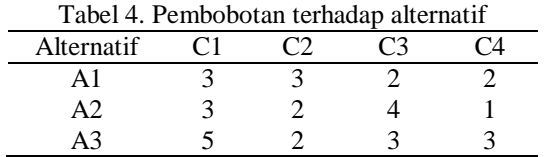

Volume 6 ; Nomor 1 ; Januari 2023 ; Page 24-33 **E-ISSN** : 2615-5133 ; **P-ISSN** : 2621-8976 *https://ojs.trigunadharma.ac.id/index.php/jsk/index*

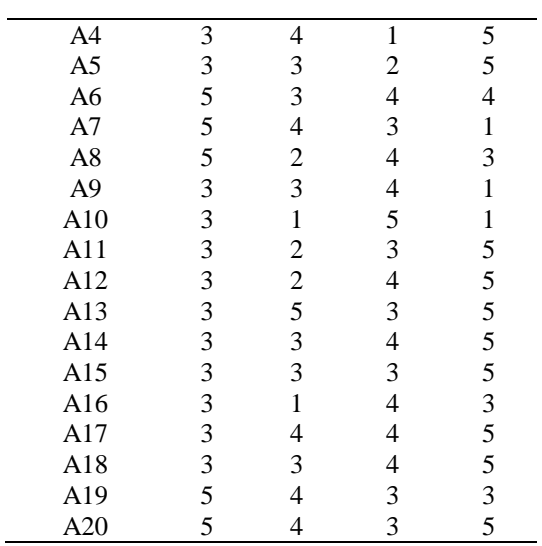

Adapun langkah-langkah dalam penentuan calon penerima bantuan UMKM dengan menggunakan metode MOORA adalah sebagai berikut:

1. Mempersiapkan matriks keputusan X

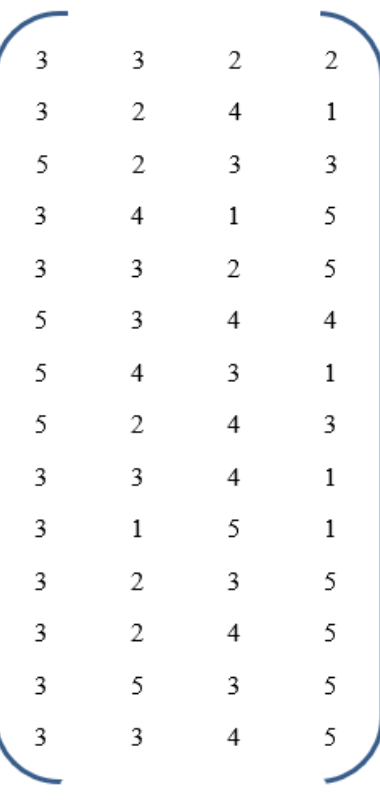

- 2. Melakukan normalisasi matriks
	- $C1 =$

√3 <sup>2</sup> + 3 <sup>2</sup> + 5 <sup>2</sup> + 3 <sup>2</sup> + 3 <sup>2</sup> + 5 <sup>2</sup> + 5 <sup>2</sup> + 5 <sup>2</sup> + 3 <sup>2</sup> + 3 <sup>2</sup> + 3 <sup>2</sup> + 3 <sup>2</sup> + 3 <sup>2</sup> + 3 <sup>2</sup> + 3 <sup>2</sup> + 3 <sup>2</sup> + 3 <sup>2</sup> + 3 <sup>2</sup> + 5 <sup>2</sup> + 5 2  $=\sqrt{276}$  $= 16,61$ 

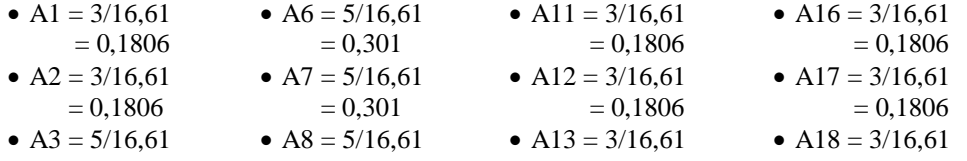

Volume 6 ; Nomor 1 ; Januari 2023 ; Page 24-33 **E-ISSN** : 2615-5133 ; **P-ISSN** : 2621-8976 *https://ojs.trigunadharma.ac.id/index.php/jsk/index*

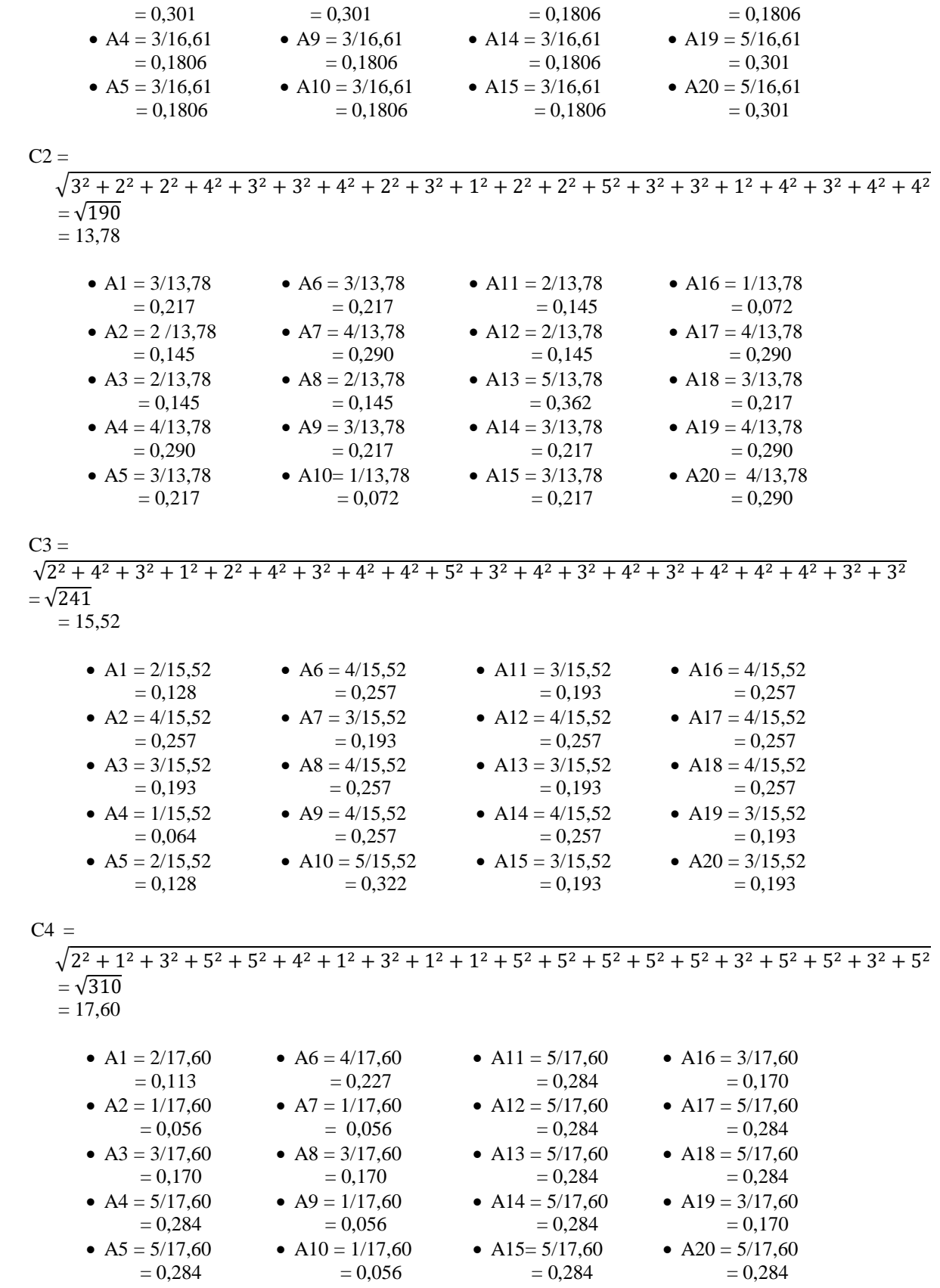

Dari perhitungan normalisasi matriks X maka diperoleh matriks  $X^*_{ij}$  sebagai berikut.

Volume 6 ; Nomor 1 ; Januari 2023 ; Page 24-33 **E-ISSN** : 2615-5133 ; **P-ISSN** : 2621-8976 *https://ojs.trigunadharma.ac.id/index.php/jsk/index*

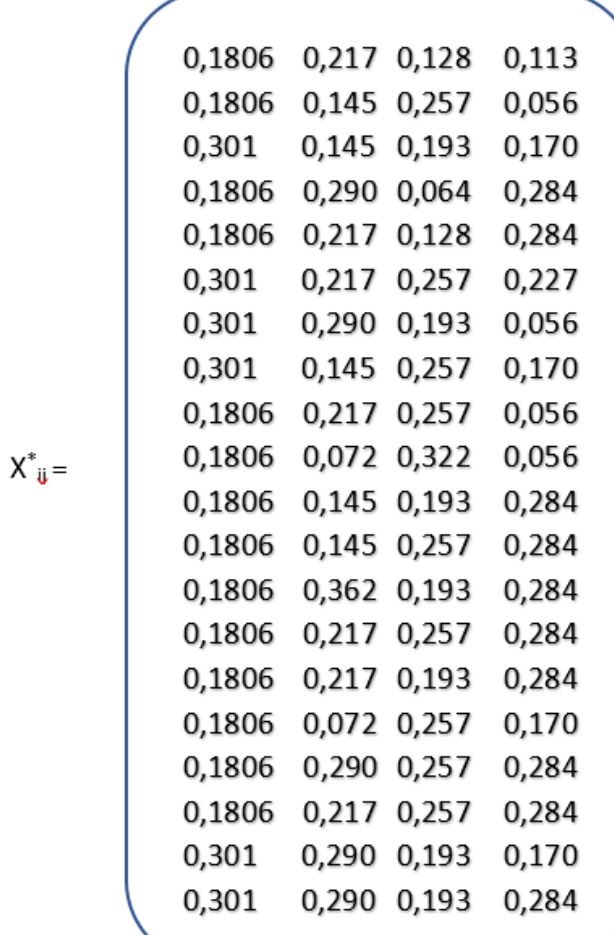

3. Mengoptimalkan atribut menyertakan bobot dalam pencarian yang ternormalisasi

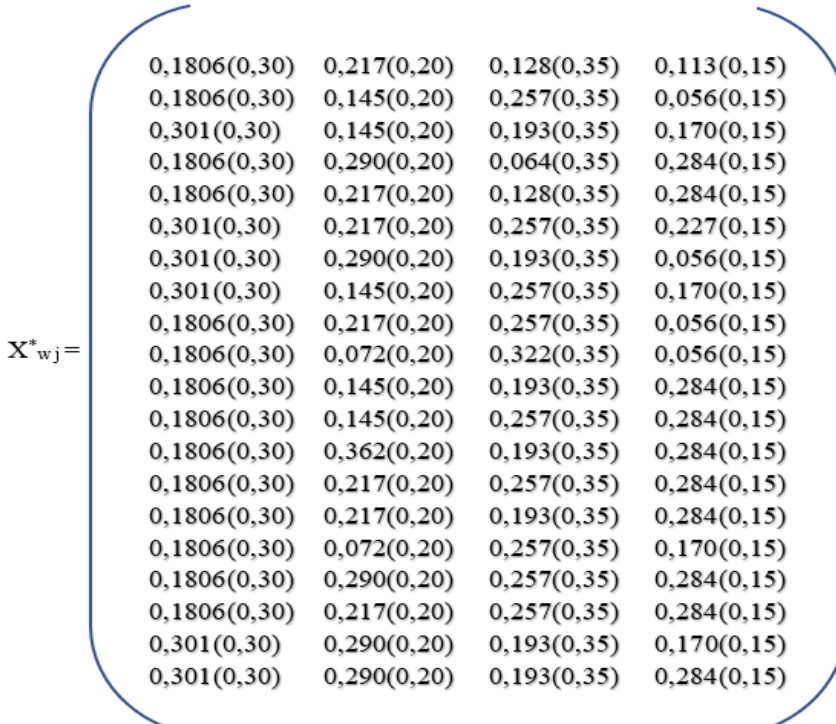

Volume 6 ; Nomor 1 ; Januari 2023 ; Page 24-33 **E-ISSN** : 2615-5133 ; **P-ISSN** : 2621-8976 *https://ojs.trigunadharma.ac.id/index.php/jsk/index*

Hasil perkalian dengan bobot kriteria, yaitu:

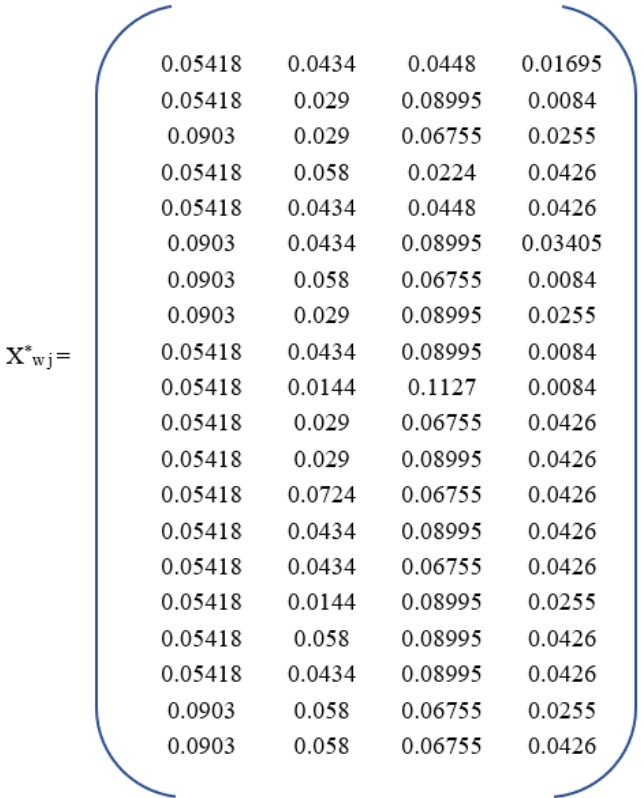

Berikut tabel 5 merupakan hasil perhitungan Yi dengan mencari selisih nilai Max dan Min.

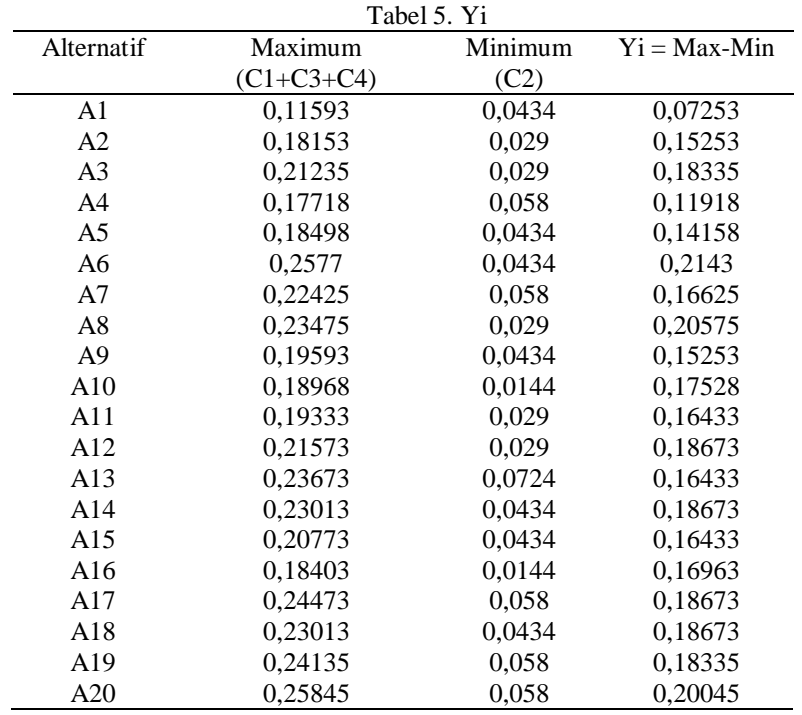

### 4. Perangkingan

Dari tabel di atas, dapat diketahui rangking yang terdapat di setiap alternatif atau calon penerima bantuan UMKM pada tabel 6 berikut.

Volume 6 ; Nomor 1 ; Januari 2023 ; Page 24-33 **E-ISSN** : 2615-5133 ; **P-ISSN** : 2621-8976 *https://ojs.trigunadharma.ac.id/index.php/jsk/index*

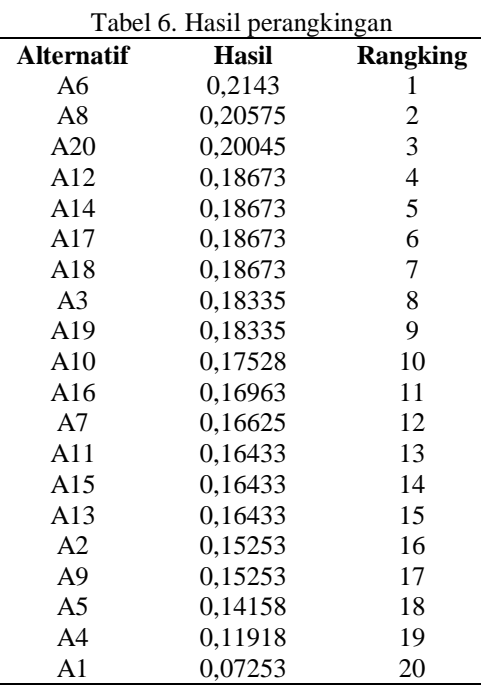

Dari hasil perangkingan yang dapat dilihat pada tabel 6, diketahui bahwa A6 merupakan prioritas pertama dalam penerima bantuan UMKM dengan hasil yaitu 0,2143.

#### **4. KESIMPULAN**

Dari hasil penelitian yang dilakukan mengenai penentuan prioritas menggunakan metode MOORA dapat disimpulkan metode moora berhasil diimplementasikan pada penentuan prioritas penerima bantuan UMKM yang mana sesuai dengan tujuan dari penelitian ini. Dari hasil penelitian yang telah dilakukan, diketahui bahwa prioritas pertama dalam menerima bantuan adalah A6 dengan hasil 0,2143. Hasil ini disesuaikan dengan kriteria yang telah ditentukan.

### **DAFTAR PUSTAKA**

- [1] Y. R. Suci, "Perkembangan UMKM (Usaha Mikro Kecil dan Menengah) di Indonesia," *Jurnal Ilmiah Cano Ekonomos,* vol. 6, no. 1, pp. 51-58, 2017.
- [2] M. R. Amalia, "Analisis Pengaruh Pelatihan, Bantuan Modal, dan Cara Pengelolaan Usaha Terhadap Pendapatan Usah Mikro Kecil dan Menengah (Studi Kasus UMKM Sentra Batik Desa Bengle Kab. Tegal)," *Permana,* vol. 10, no. 1, pp. 107-115, 2018.
- [3] I. Sumirah, G. Abdillah and A. Komarudin, "Sistem Pendukung Keputusan Penentuan Prioritas UMKM di Kabupaten Bandung Barat Menggunakan TOPSIS," in *Seminar Nasional Sistem Informasi dan Teknologi Informasi*, Pontianak, 2018.
- [4] D. Sugiri, "Menyelamatkan Usaha Mikro, Kecil dan Menengah dari Dampak Pandemi Covid-19," *Fokus Bisnis: Media Pengkajian Manajemen Dan Akuntansi,* vol. 19, no. 1, pp. 76-86, 2020.
- [5] R. P. Sari and A. M. Alliandaw, "Sistem Penentuan Penerima Bidikmisi UNTAN dengan Menggunakan Metode MOORA," *Jurnal SISFOKOM (Sistem Informasi dan Komputer),* vol. 11, no. 2, pp. 242-250, 2022.
- [6] R. I. Borman and F. Helmi, "Penerapan Metode Perbandingan Eksponensial (MPE) dalam Sistem Pendukung Keputusan Penerima Beasiswa Siswa Berprestasi pada SMK XYZ," *Cess(Journal Of Computer Engineering System And Science),* vol. 3, no. 1, pp. 17-22, 2018.
- [7] W. Brauers and E. K. Zavadskas, "The MOORA method and its application to privatization in a transtion economy," *Control and cybernetics,* vol. 35, no. 2, pp. 445-469, 2006.
- [8] U. K. Mandal and B. Sarkar, "Selection of best intellingent manufacturing system (ims) under fuzzy moora conflicting mcdm environment," *International Journal of Emerging Technology and Advanced Engineering,* vol. 2, no. 9, pp. 01-310, 2012.
- [9] M. Ilham, I. Parlina, A. Maulana, E. K. Lubis and S. I. Sari, "Sistem Pendukung Keputusan Pemilihan SMA Negeri Terfavorit Kota Pematangsiantar Menggunakan Metode MOORA,," *INFOTEKJAR (Jurnal Nasional*

Volume 6 ; Nomor 1 ; Januari 2023 ; Page 24-33 **E-ISSN** : 2615-5133 ; **P-ISSN** : 2621-8976 *https://ojs.trigunadharma.ac.id/index.php/jsk/index*

*Informatika dan Teknologi Jaringan),* vol. 3, no. 2, pp. 16-20, 2019.

- [10] Y. S. Siregar, "Analisis Penerima Bantuan Beasiswa Program Studi Teknik Informatika Menggunakan Metode MOORA dan TOPSIS," *JiTEKH (Jurnal Ilmiah Teknologi Harapan),* vol. 9, no. 1, pp. 58-64, 2021.
- [11] I. Hidayatulloh and M. Z. Naf'an, "Metode MOORA dengan Pendekatan Price-Quality Ratio untuk Rekomendasi Pemilihan Smartphone," in *Proceeding SINTAK* , Purwokerto, 2017.
- [12] C. Irwana, Z. F. Harahap and A. P. Windarto, "SPK: ANALISA METODE MOORA PADA WARGA PENERIMA BANTUAN RENOVASI RUMAH," *JTI,* vol. 10, no. 1, pp. 47-58, 2018.
- [13] R. F. Sinaga, S. R. Andani and Suhada, "Penentuan Penerima KIP Dengan Menggunakan Metode MOORA Pada SD Negeri 124395 Pematang Siantar," *KOMIK (Konferensi Nasional Teknologi Informasi dan Komputer),* vol. 2, no. 1, pp. 278-285, 2018.
- [14] J. Hutagalung, K. Erwansyah, F. Sonata, and B. Anwar, "Baker Terbaik Combination of Ahp and Moora Methods in Choosing," *J. Ilm. NERO*, vol. 7, no. 2, pp. 121–132, 2022.